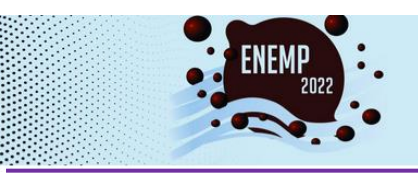

### **XL CONGRESSO BRASILEIRO DE SISTEMAS PARTICULADOS** 23 a 26 de outubro de 2022

Uberlândia/MG

# **DESENVOLVIMENTO DE UM APLICATIVO MÓVEL PARA DIMENSIONAMENTO DE FILTROS DE TAMBOR ROTATIVO À VÁCUO**

PAULO V. S. FREITAS<sup>1</sup>, JOSÉ L. VIEIRA NETO<sup>1</sup>, KASSIA G. SANTOS <sup>1\*</sup>

<sup>1</sup>Universidade Federal do Triângulo Mineiro, Programa de Mestrado Profissional em Inovação Tecnológica- PMPIT, ICTE \*e-mail: kassia.santos@uftm.edu.br

RESUMO - A sociedade atual vive em busca constante por novas ferramentas e tecnologias que impulsionam tanto pesquisas científicas como novos empreendimentos e carreiras. A história mostra que a evolução e adaptação de métodos de ensino ocorrem gradualmente. Contudo, momentos disruptivos, como ocorreu durante a Pandemia de Covid-19, nos trazem uma perspectiva de maior atenção e urgência para determinadas soluções. O aplicativo proposto neste trabalho, denominado ADSI-F, é uma ferramenta de auxílio ao projeto de equipamentos de filtração da Engenharia Química. O aplicativo tem objetivo de facilitar o dimensionamento de filtros industriais e pode ser utilizado por alunos, docentes e profissionais de engenharia. São apresentados neste trabalho a aplicação do app móvel na resolução de estudos de caso de filtros de tambor rotativo, comumente utilizado no ensino das Operações Unitárias do curso de Engenharia Química.

# **INTRODUÇÃO**

A tecnologia está em constante transformação e cada vez mais presente em todos os ambientes da sociedade. Com o fácil acesso a aparelhos e conectividade pelos alunos, ensinar com base em tecnologia tornase fundamental.

Como descrito por Pombeiro et al. (2017), a chamada Geração Y já adentra as salas de aula com uma certa ideia do que será mostrado na disciplina, pois este conhecimento é disponibilizado e amplamente divulgado através das redes.

Contudo, os alunos sentem-se desmotivados pela forma simplesmente expositiva com que os professores, que viveram outra realidade escolar, sem acesso a smartphone ou internet, transmitem a informação.

Em seus estudos, Pombeiro et al. (2017) verificou que os coordenadores e professores analisam em sua maioria que o uso de smartphones e aplicativos em sala de aula servem para distrair o aluno, o que causa uma queda de rendimento. Porém, os autores

analisaram, por meio da aplicação de questionários, que os professores estão chegando à conclusão de que terão que adaptar seu estilo de aula para novas tecnologias.

Considerando o aumento do uso de tecnologias em sala de aula e a atual vertente do uso de aplicativos para facilitar o acesso e disseminação à informação, deve-se analisar uma forma menos impactante de adoção destes recursos.

Dos Santos et al. (2020) apropriam-se de um conceito geral do uso de software aliados em atividades pedagógicas, categorizando-os em:

- tutoriais: o aluno define um conteúdo para visualizar e, posteriormente, pode ser questionado sobre o que aprendeu, acompanhando a correção automática das respostas;

- exercício e prática: atividades voltadas para revisão e memorização de conteúdos vistos em sala de aula;

- simuladores: compostos por atividades dinâmicas e simplificadas do mundo real, nas quais o aluno consegue testar alternativas, elaborar hipóteses para resolver problemas,

analisar resultados obtidos e redefinir conceitos.

- jogos educacionais: apresentam elementos lúdicos e de entretenimento para construir e resolver situações do dia a dia;

- software de autoria: os alunos podem construir e criar softwares por meio de diversas ferramentas.

Com base nas categorizações elencadas, pode-se determinar as nuances das aplicações a serem desenvolvidas e prever o impacto de sua utilização em sala de aula.

Também de posse desta definição, o professor pode decidir a melhor forma de se apropriar da tecnologia e de que forma poderá usufruir de seus benefícios no ato de ensinar os discentes.

As escolas e universidades devem sempre buscar a tecnologia como uma forma de complementação da sala de aula, de modo a estarem sempre preparadas para situações não previstas. A título de exemplo, menciona-se a situação desencadeada pela pandemia de COVID-19 em 2020, panorama que fez com que a educação a distância em forma integral fosse implementada às pressas pelos governos em todo o mundo (Mahmood, 2021).

Segundo Godoy e Almeida (2017), a evasão nas engenharias acontece principalmente por fatores relacionados a cálculos matemáticos, o que corrobora com os estudos citados anteriormente, visto que no ciclo básico das Engenharias, se um aluno não está suficientemente preparado. O trabalho também aponta melhorias quanto ao uso de TICs com o intuito de diminuição dos índices de evasão, conforme indicado pela Figura 1.

Considerando os resultados da pesquisa de Godoy e Almeida (2017), há a necessidade de se adequar melhor um currículo para receber a tecnologia de forma mais fácil e com todas as possibilidades que esta visa promover. Faz-se necessário também que o docente esteja sempre preparado e seja proativo na busca de recursos para prover soluções que sejam objetivas e que consigam motivar e inspirar os alunos.

Com o crescente uso de aparelhos e as melhorias em redes de internet, os professores precisam se adequar para transformar os dispositivos conectados em facilitadores do conhecimento, e não em itens de dispersão (Sonego e Behar, 2015).

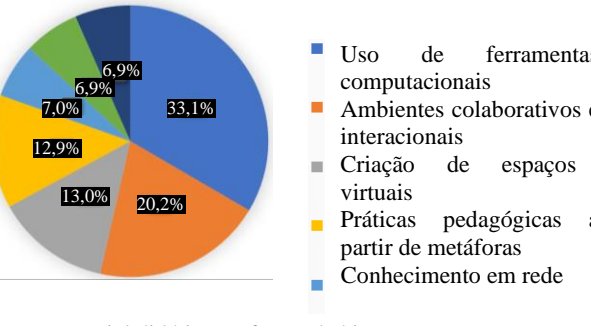

Material didático na forma de hipertexto ×

Interação educacional tecnológica e matemática ÷

Figura 1: Apontamentos sobre melhorias no ensino usando TICs. Fonte: Adaptado de Godoy e Almeida (2017).

Freitas e Santos (2021a), ao apresentarem uma revisão bibliométrica sobre o uso de apps na área de processos de separação, ressaltaram o crescimento das aplicações de dispositivos móveis no ensino de engenharia, sendo um assunto pouco explorado na área de sistemas particulados.

No que se refere ao uso de dispositivos móveis no ensino de Engenharia Química, é possível encontrar, em trabalhos recentes da literatura, o uso de softwares ou aplicativos móveis para dimensionamentos de alguns equipamentos de separação sólido-fluido, tais como centrífugas tubulares (Silva et al., 2020); ciclones (Lima e Santos, 2019a); câmaras de separação gravitacional (Lima e Santos, 2019b); sedimentadores (Lima et al., 2021), filtro prensa (Freitas e Santos, 2021b), bem como hidrociclones e elutriadores (Lima, 2019).

Neste contexto, o presente trabalho tem como objetivo apresentar o desenvolvimento e validação de um aplicativo móvel, para auxiliar no projeto de sistemas de filtração em tambor rotativo à vácuo, O app apresenta bons requisitos de usabilidade e acessibilidade, é passível de utilização sem conexão à internet, e possui também recursos que podem agregar experiência ao usuário quando este estiver conectado.

O *app* foi concebido para ser uma ferramenta de apoio para o ensino de processos de filtração, fundamentando o caminho para que novos aplicativos possam ser desenvolvidos posteriormente, além de servir de suporte para decisões profissionais no ramo da indústria de processos.

Para validação do app foram utilizados alguns estudos de caso, baseados em exercícios de filtração empregando filtros de tambor rotativo. Com este trabalho, espera-se fomentar a mentalidade do uso de tecnologias para o bem da educação.

# **MÉTODOS**

### **Desenvolvimento do app**

O aplicativo ADS-F (Aplicativo de Dimensionamento e Simulação - Módulo de Filtração) foi desenvolvido utilizando-se o framework *Flutter*, visando ser uma solução tecnológica para projetos de equipamentos de filtração. A escolha por um aplicativo híbrido ocorreu por trazer uma maior flexibilidade com o *layout* do produto final, rapidez de implementação da aplicação e possibilidade de desenvolvimento para *Android*, alvo deste trabalho, bem como *iOS*, em etapas futuras.

Para gerenciar as etapas de concepção do app, utilizou-se de adaptações da metodologia ágil SCRUM para apoiar o processo de desenvolvimento do aplicativo, produzindo mais objetos e protótipos para feedback em menores tempo e esforço, conseguindo-se assim uma melhor aceitabilidade do usuário com relação ao aplicativo (Sutherland e Schwaber, 2013).

O aplicativo permite realizar diferentes simulações de dimensionamento para os equipamentos propostos. O comportamento do sistema se altera de acordo com a escolha do tipo de simulação, propondo novas entradas de dados e novas formas de resolução para os problemas apresentados.

A Figura 2 mostra a tela inicial do app e o acesso ao módulo do Filtro de Tambor rotativo. Nesta aba, há três possibilidades de resoluções, a saber:

Caso 1- Dimensionamento de equipamento: Consiste em encontrar a área do filtro industrial, por meio do *scale-up* a partir de dados de filtração em filtro folha.

Caso 2- Simular produção: Conhecendo a geometria de um filtro, e as propriedades do fluido e partícula, e da torta, a partir de dados em filtro-folha, deve-se encontrar a produtividade de filtrado e de torta.

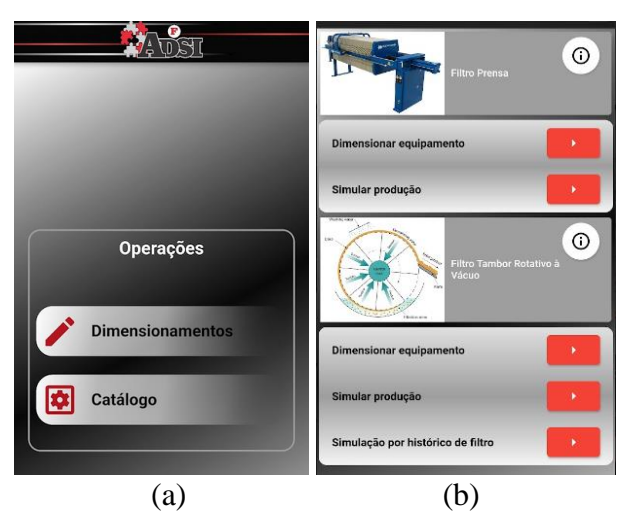

Figura 2: Tela inicial do app (a) e aba de dimensionamento dos filtros, mostrando as opções de resoluções disponíveis.

Caso 3- Simulação por histórico de filtro: Consiste avaliar uma nova condição operacional empregando dados de operação do filtro em outras condições, ou de rotação, de imersão do tambor, etc.

Para ilustrar cada um desses escopos foi resolvido um estudo de caso, para validação do app.

# **Teoria da filtração aplicada ao filtro de tambor rotativo à vácuo**

É necessário que usuário conheça as propriedades do fluido (densidade viscosidade) e do material particulado (densidade aparente).

O dimensionamento de um filtro de tambor rotativo passa pelo *scale-up* a partir de dados da filtração em um filtro-folha (1), de bancada. Este teste precisa ser realizado nas mesmas condições de concentração inicial de sólidos, temperatura e pressão, em um filtro de área filtrante conhecida.

Dentre os resultados deste filtro, pode-se relacionar a espessura de torta obtida e o volume de filtrado coletado. Assim, o teste de bancada fornece as propriedades da torta e estabelece a relação entre o volume de filtrado (*Q*) e a área de filtração (*A*), levando em conta o tempo (t) necessário para obter uma espessura fixa de torta, a qual costuma ser de 6 mm. Também neste teste deve-se contabilizar o tempo necessário à lavagem da torta (*tL*), tempo de secagem (*ts*) e outros tempos mortos (*to*), bem como obter a umidade da torta. Assim, é

possível obter o valor experimental da porcentagem de sólidos presentes na torta coletada. Com esta informação, pode-se calcular porosidade da torta.

Desta forma, a relação de *scale-up*  $(\psi)$ entre o filtro-folha (1) e o filtro de tambor indústria (2) pode ser definida pela Equação 1.

$$
\psi = \frac{Q_1}{A_1} = \frac{Q_2}{A_2} \tag{1}
$$

Assim, para resolução de problemas de dimensionamento do equipamento (Caso 1), deseja-se calcular a área do filtro de tambor, (*A2*). Uma vez conhecida a produção industrial de filtrado desejada (*Q2*) e os dados do filtro folha  $(A_1 \t B Q_1)$ , é possível obter  $A_2$  pela Equação 1. Aplicando um fator de segurança de 1,2, estima-se uma área de filtração real, 20% maior, usada no catálogo de fornecedores para selecionar o comprimento e diâmetro do tambor.

De posse das informações referentes ao filtro-folha do teste de bancada, é possível também calcular o tempo de um ciclo de filtração (*tc*), por meio da Equação 2. Este tempo de ciclo do teste de bancada é replicado ao filtro industrial (McCabe et al., 1993).

$$
t_c = t_1 + t_L + t_s + t_o \tag{2}
$$

No filtro de tambor rotativo industrial todas as etapas (filtração, lavagem, secagem e descarga) devem ocorrer em uma volta do tambor (360º), em um tempo completo do ciclo *tc*. Assim, a rotação do tambor (*N*) pode ser definida pela Equação 3.

$$
N = \frac{1}{t_c} \tag{3}
$$

Uma vez que a filtração ocorre apenas na parte submersa do tambor, que corresponde a uma fração dos 360º, é possível calcular a fração de submersão do tambor (*I*), de acordo com a Equação 4 e o ângulo de submersão pela Equação 5.

$$
I = \frac{t_1}{t_c} \tag{4}
$$

$$
\theta = I \cdot 360^{\circ} \tag{5}
$$

Assim, as informações de rotação, fração de imersão complementam as condições operacionais no dimensionamento de filtros de tambor rotativo industriais.

No caso em que o equipamento industrial já existe, ou seja, a área de filtração é fixa, deseja-se encontrar a produção de filtrado para determinadas condições de fração de imersão do e rotação do tambor (Caso 2). Para resolver este tipo de problema, uma vez conhecidos os dados do filtro-folha  $(A_1 \n\text{e } Q_1)$ , e a  $A_2$  do filtro industrial, é possível obter a vazão de filtrado produzida (Q2), através da Equação 1.

Através da junção das Equações 3 e 4, podemos obter o tempo de filtração (*t*) em função da fração de imersão do tambor (Equação 6). A vazão pode então ser reescrita em função do volume de filtrado (V) e o tempo de filtração, de acordo com a Equação 7.

$$
t = \frac{I}{N} \tag{6}
$$

$$
Q = \frac{V}{\left(\frac{1}{N}\right)} = VN \tag{7}
$$

Desta forma, a equação da filtração a pressão constante (Equação 8) pode ser escrita em função de condições operacionais de rotação, fração de imersão e vazão de filtrado, de acordo com a Equação 9, segundo Cremasco (2012) e Peçanha (2014).

$$
\frac{t}{V} = \frac{\mu}{A\Delta P} \left[ \frac{\langle \alpha \rangle \rho V C}{2A} + R_m \right]
$$
 (8)

$$
\frac{I}{Q} = \frac{\mu}{A\Delta P} \left[ \frac{\langle \alpha \rangle \rho C}{2A} \frac{Q}{N} + R_m \right]
$$
(9)

em que  $\mu$  é a viscosidade do fluido,  $\rho$  é densidade do fluido,  $\Delta P$  é a queda de pressão de operação,  $<\!\alpha\!\!>$  é a resistividade média da torta e *R<sup>m</sup>* é a resistência do meio filtrante. O parâmetro *C* é a razão entre a massa de sólidos e fluido na alimentação, que pode ser obtida pela Equação 10.

$$
m = V\rho C \tag{10}
$$

Podemos reescrever a Equação 9, agrupando os valores constantes, forma a obter uma relação linear, disposta na Equação 11. Assim, com apenas dois experimentos em diferentes condições operacionais, é possível determinar as propriedades da torta e prever o comportamento de novas condições de operação a partir de um histórico de dados do filtro industrial (Caso 3).

$$
\frac{I}{Q} = \gamma \frac{Q}{N} + \delta \tag{11}
$$

Assim, após ajustar os valores de  $\gamma$  e  $\delta$ , é possível também obter a resistividade média

da torta e a resistência do meio filtrante, por meio das Equações 12 e 13, respectivamente.

$$
\gamma = \frac{\mu}{A\Delta P} \frac{\langle \alpha \rangle \rho C}{2A} \tag{12}
$$

$$
\delta = \frac{\mu}{A\Delta P} R_m \tag{13}
$$

### **Estudos de Caso – Validação do app**

Para realizar a validação do app, foram utilizados exercícios disponíveis nos livros de

Caso 1- Dimensionamento de um filtro: Projetar o filtro de tambor rotativo capaz de filtrar uma capacidade de 1000 L/h filtrado. Os dados obtidos em filtro-folha de laboratório são: suspensão aquosa de CaCO<sub>3</sub> (5% em peso); queda de pressão ΔP= 600 mmHg e temperatura T = 28 °C; área do filtro-folha A1= 132,50 cm², tempo para obter 6mm de torta  $t_1$ = 163 s resultando em volume de filtrado  $V_1=950$  cm<sup>3</sup>. A torta necessitou de 130 s de lavagem gerando cerca de 160 cm<sup>3</sup> de volume de água de lavagem. Outros tempos de 10 s.

Caso 2- Simulando a produção: Deseja-se filtrar uma suspensão em filtro de tambor rotativo a vácuo de 2 m de diâmetro e 2 m de comprimento. A suspensão apresenta 18% em massa de sólido e as propriedades físicas do sistema são: densidade do fluido 1  $g/cm^3$ , viscosidade do fluido de 0,8 cP e densidade do sólido  $2,3$  g/cm<sup>3</sup>. O filtro industrial deve operar com uma queda de pressão de 25 inHg, com um ângulo de submersão de 145°. A espessura final da torta deve ser de 5 mm.

Ensaios de laboratório conduzidos com esta mesma suspensão em filtro-folha de 200 cm² de área filtrante, queda de pressão de 25 inHg, levaram a tortas com 63% de porosidade. Para tempo de filtração de 1 min, obteve-se  $300 \text{ cm}^3$ , enquanto para 2 min de operação, foram coletados 440 cm<sup>3</sup> de filtrado. Pede-se para calcular: i) o número de rotações por minuto do cilindro; ii) a produção de filtrado (Massarani, 2002).

Caso 3- Utilizando o histórico de operação do filtro: Os seguintes dados da Tabela 1 foram obtidos em duas experiências anteriores conduzidas no mesmo filtro rotativo, com uma mesma suspensão a uma mesma temperatura e pressão. Determinar a produção de filtrado (P) para uma terceira condição, com ângulo de imersão  $\theta = 120^{\circ}$  e rotação de 0,6 RPM.

Tabela 1: Condições históricas de filtração.

|               | $1^{\circ}$ Conjunto | $2^{\circ}$ Conjunto |
|---------------|----------------------|----------------------|
| $P$ (gal/min) | 450                  | 550                  |
| <b>RPM</b>    | 0,25                 | 0,50                 |
|               | $90^{\circ}$         | $90^{\circ}$         |

## **RESULTADOS**

#### **Caso 1 - Dimensionamento de um filtro**

Inicialmente foram inseridas as propriedades do fluido e da partícula, dentro da aba de soluções, como mostra a Figura 3. Os valores de massa de sólidos e volume de líquido presentes na suspensão inicial são utilizados para calcular C, pela Equação 10.

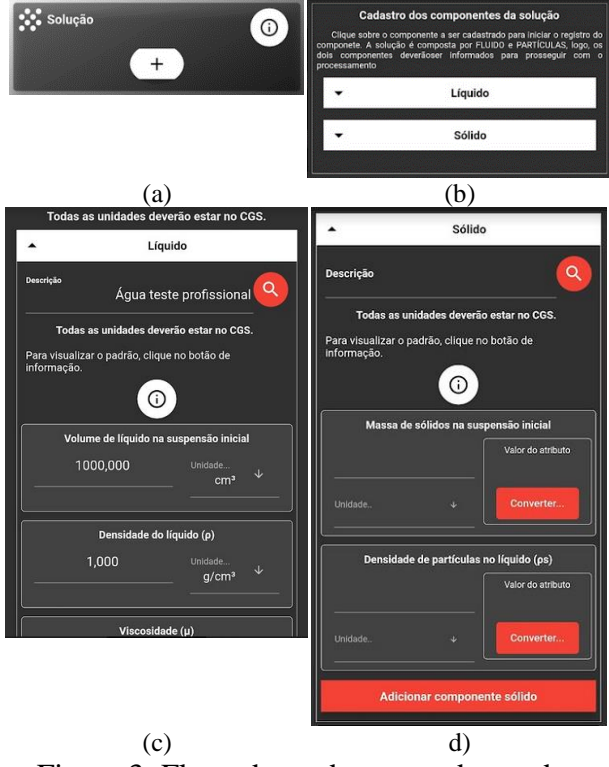

Figura 3: Fluxo de cards para cadastro das propriedades de sólidos e fluido.

Em seguida, são inseridas as informações do teste de bancada, em filtrofolha. Neste caso, foi fornecido apenas um ponto de operação, cadastrado na aba de amostras laboratoriais (Figura 4a) em que

foram gastos 163 s para formar 6mm de torta, obtendo um volume de filtrado de 950  $\text{cm}^3$ . Após o cadastro, o usuário pode conferir o valor inserido (Figura 4b). A área filtrante e a pressão de trabalho também foram inseridas (Figura 4c). Em seguida, temos a opção de adicionar informações sobre a % de sólidos na torta (Figura 4d) e os tempos de lavagem, secagem e outros tempos (Figura 4e).

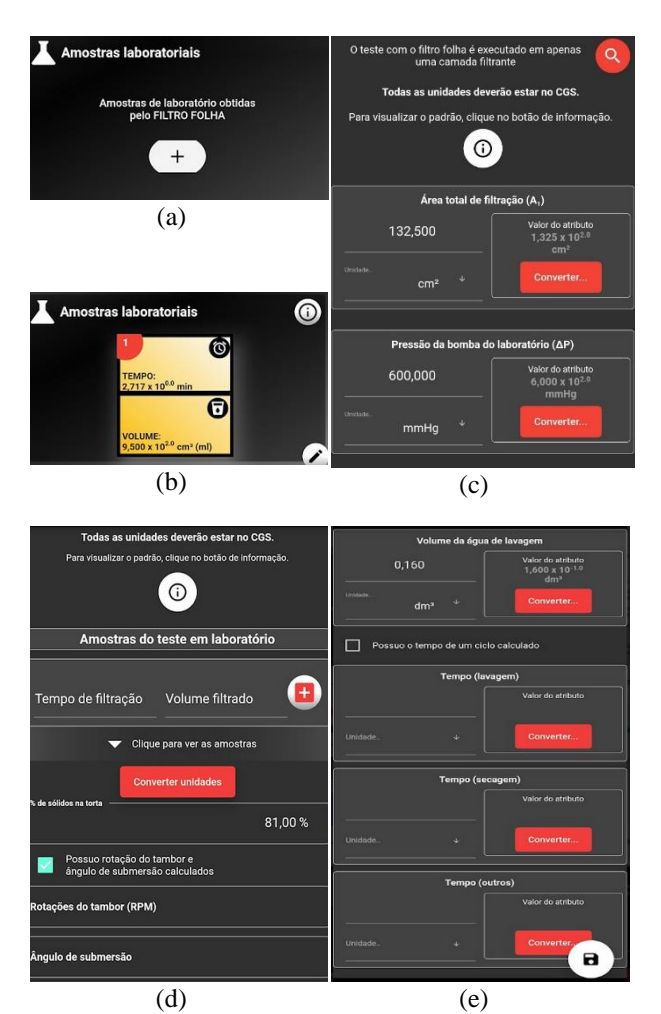

Figura 4: Card de cadastro de informações do filtro-folha.

O sistema apresentará um relatório resumindo os dados informados pelo usuário e calculados para o filtro-folha, contendo o tempo de ciclo e a relação de *scale-up*; bem como a previsão da rotação e fração de imersão do filtro de tambor rotativo industrial, como apresentado na Figura 5.

Em seguida, é preciso inserir a capacidade de filtração desejada para o filtro industrial (Figura 6a), e por meio relação de *scale-up* o app calcula e apresenta a área de filtração necessária para a operação.

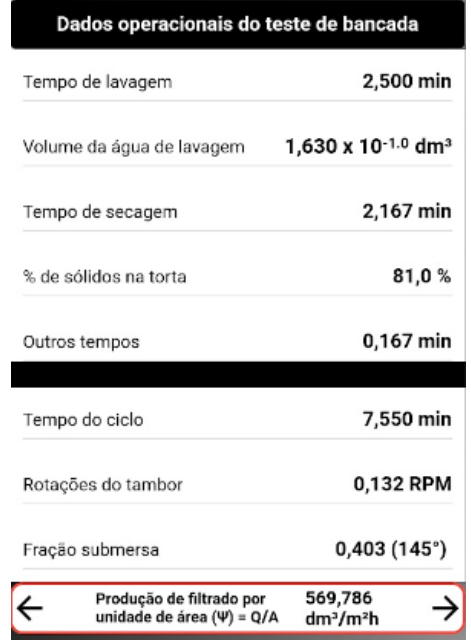

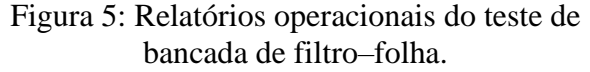

Ao clicar sobre o botão "CALCULAR" na Figura 6a, um componente com a informação da área recomendada (A2) será disponibilizado (Figura 6b). O usuário deverá escolher uma margem de segurança (%) para efeito de cálculos de dimensionamento. É desejável uma margem de segurança aproximada de 20%, contudo o usuário terá liberdade para definir esse valor (Figura 6c).

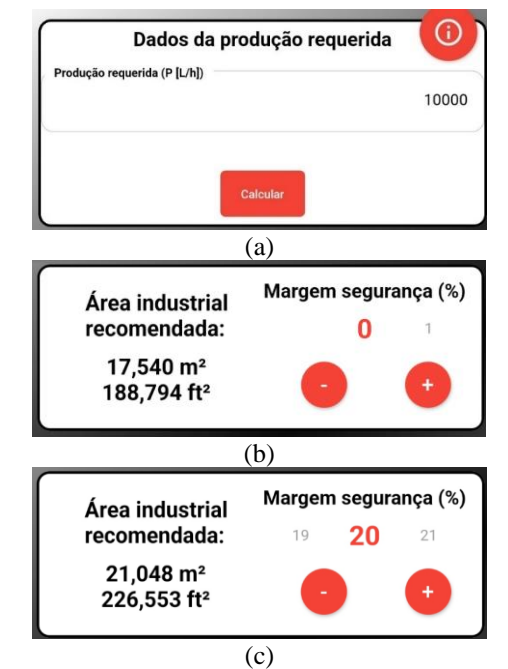

Figura 6: Cadastro da produção de filtrado na operação industrial (a); definição da margem de segurança para área do filtro (b, c).

Após a definição da área recomendada (A2), um novo componente será disponibilizado na tela, em que o usuário poderá conferir os catálogos de equipamentos cadastrados por empresa. Poderá selecionar qual catálogo a tabela deverá mostrar. Seguindo o padrão do dimensionamento do Filtro Prensa, os equipamentos que possuem área filtrante maior ou igual à área recomendada (A2) serão mostrados em azul, conforme Figura 7a.

Para uma área recomendada de 21,06 m², o catálogo da FEINC apresenta seis itens passíveis de escolha pelo usuário. Após analisar as opções, o usuário deverá informar o valor exato da área filtrante que selecionou para concluir o dimensionamento, no respectivo campo de escolha. A partir da área selecionada, o ADSI-F apresentará, logo abaixo do respectivo campo, um resumo do filtro de tambor a vácuo selecionado (conforme Figura 7b), concluindo assim o dimensionamento.

O app ainda permite exportar um arquivo *.pdf* com as especificações do filtro industrial e as condições operacionais vinculadas ao projeto.

| Catálogo                                                                                                    | Dim.<br>tambor | Comp.<br>tambor | <b>Area</b><br>filtrante<br>(m <sup>2</sup> ) | <b>Tambor</b>  | Pot. requerida (HP)<br><b>Agitador</b> |  |
|----------------------------------------------------------------------------------------------------|----------------|-----------------|-----------------------------------------------|----------------|----------------------------------------|--|
| <b>FEINC</b>                                                                                                    | 6'6''          | 8'              | 15,143                                        | 3/4            | 3/4                                    |  |
| <b>FEINC</b>                                                                                                    | $8^{\circ}$    | 8'              | 18,674                                        | $\overline{1}$ | $\mathbf{1}$                           |  |
| <b>FEINC</b>                                                                                                    | 8 <sup>1</sup> | 10'             | 23,319                                        | $\overline{1}$ | 11/2                                   |  |
| <b>FEINC</b>                                                                                                    | 8 <sup>7</sup> | 12'             | 28,057                                        | $\overline{1}$ | 11/2                                   |  |
| <b>FEINC</b>                                                                                                    | 10'6''         | 10'             | 30,658                                        | $\overline{1}$ | $\overline{2}$                         |  |
| <b>FEINC</b>                                                                                                    | 10'6''         | 12'             | 36,790                                        | 11/2           | $\overline{2}$                         |  |
| <b>FEINC</b>                                                                                                    | 10'6''         | 14'             | 42,921                                        | 11/2           | $\overline{3}$                         |  |
| <b>FEINC</b>                                                                                                    | 10'6''         | 16'             | 49,053                                        | $\overline{2}$ | $\overline{3}$                         |  |
| Extra1                                                                                                    | 10'6''         | 16'             | 23,226                                        | $\overline{2}$ | 1/4                                    |  |
| Extra2                                                                                                    | 13'6''         | 16'             | 60,573                                        | 3              | 5                                      |  |
| (a)<br><b>Catálogo: FEINC</b>                                                                                                    |                |                 |                                               |                |                                        |  |
| Registrado<br>Área filtrante: 23.319 m <sup>2</sup><br>Diâmetro do cilindro: 8'<br>Comprimento do cilindro: 10'<br>Potência do motor de acionamento: 1 HP<br>Potência do motor do agitador: 1 1/2 HP<br>Dimensões: 15'1" x 12'2" x 11'1" |                |                 |                                               |                |                                        |  |
| $\overline{\bullet}$                                                                                                    |                |                 | (b)                                           |                |                                        |  |

Figura 7: Dados do catálogo – FEINC e local para o usuário inserir a área selecionada (a); resumo das características do filtro selecionado (b).

## **Caso 2: Simulação de produção**

Neste estudo de caso, as dimensões do filtro de tambor a vácuo já são conhecidas (D= L= 2m), bem como propriedades do fluido e partículas, concentração da solução (18 % w/w de sólidos) e pressão de operação (25 inHg). O ângulo de imersão do tambor também está definido como 145º. Dados do teste de bancada utilizando o filtro folha também foram fornecidos.

A resolução do Caso 2 é similar à do Caso 1, em que se adiciona as propriedades das partículas e fluidos. Em seguida, os dados do teste em filtro-folha foram adicionados (Figura 8).

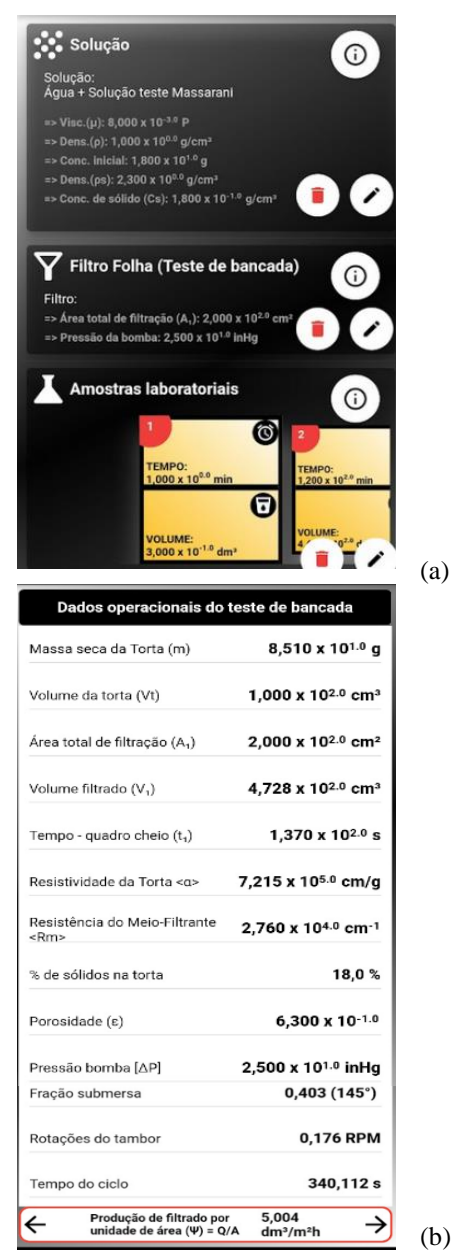

Figura 8: Cadastro dos componentes (a) e relatório de filtração em teste de bancada (b)

As informações sobre o filtro industrial podem ser adicionadas no card disponível na Figura 9. Após clicar em "Calcular", o app gera um relatório, com informações calculadas de rotação do tambor, massa e volume de torta seca e a produção de filtrado (Figura 10), como solicitado no enunciado do exemplo.

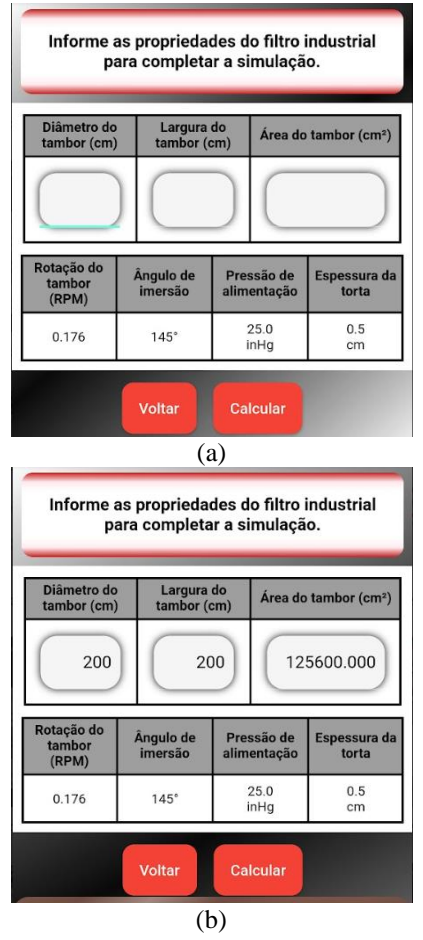

Figura 9: Formulário para simulação de produção

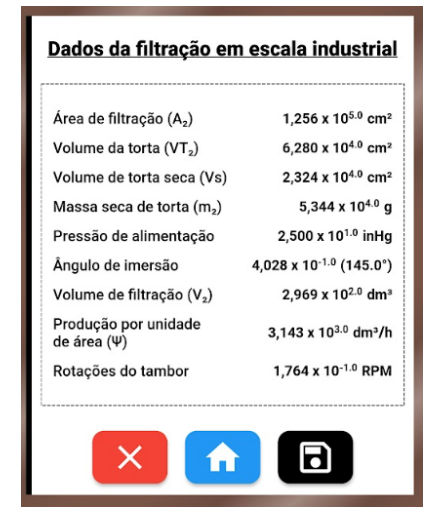

Figura 10: Relatório de produção do filtro industrial

# **Caso 3: Utilizando o histórico de operação do filtro**

Neste caso, pede-se para calcular a produtividade de filtrado para uma nova condição operacional de ângulo de imersão  $\theta$  = 120° e rotação de 0,6 RPM. Foi fornecido um histórico de produção de filtrado em outras condições operacionais.

A Figura 11 mostra o card de cadastro do histórico do filtro, na qual o usuário deve informar pelo menos 2 informações sobre a Produção de filtrado em função das rotações do tambor (RPM) e ângulo de imersão (θ).

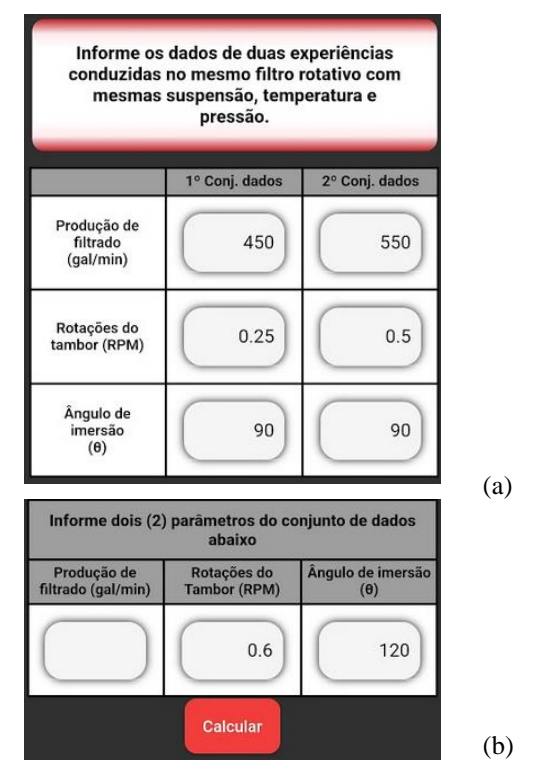

Figura 11: Card de inserção dos dados de histórico de operação do filtro industrial (a) e dos dados da nova condição de operação (b).

Com os dados informados na Figura 11a, o sistema realizará o cálculo da produção de filtrado (gal/min), considerando os parâmetros históricos. Em seguida, para calcular a produção de filtrado na nova condição operacional, o usuário deve adicionar a nova rotação do tambor de 60 RPM e ângulo de imersão de 120°, como mostra a Figura 11b.

Após clicar em CALCULAR, o sistema apresentará tela de resultados de simulação do terceiro conjunto de dados para o usuário (Figura 12), como solicitado.

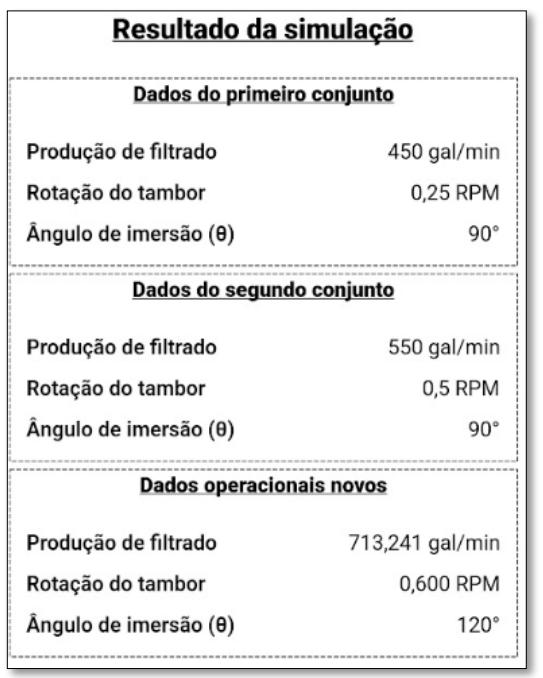

Figura 12: Resultados de produção de filtrado para a nova condição operacional (Caso 3).

# **CONCLUSÃO**

O ADSI-F, Aplicativo de Dimensionamento e Simulação – Módulo Filtração Industrial, foi desenvolvido como uma ferramenta de suporte para estudantes e profissionais que desejam simular e dimensionar equipamentos de filtração industrial com base em testes realizados em escala de bancada.

Utilizando-se de tecnologias de desenvolvimento híbrido e adequações de metodologia ágil, o software foi implementado em *Flutter*, utilizando recursos do *Firebase* como um *back-end as a service*.

Inicialmente desenvolvido para dispositivos *Android*, o ADSI-F poderá, futuramente, ser disponibilizado para *smartphones Apple,* além de sua vertente multiplataforma também possibilitar que a aplicação seja disponibilizada para *desktops* e plataforma *web*.

Quanto à aplicabilidade e usabilidade do sistema, deverão ser realizados novos estudos, tanto com alunos das disciplinas de "Operações Unitárias", quanto profissionais da área, para obtenção de *feedback* realístico das partes. Pelo tempo do programa de mestrado, tal pesquisa não foi realizada.

De forma a deixar o *software* mais comercial, um cadastro de possíveis catálogos poderão ser desenvolvido, objetivando um dimensionamento de equipamentos com possibilidade de orçamento de materiais a serem utilizados para filtros em escala industrial.

O ADSI foi implementado como uma suíte de aplicações, em que o primeiro módulo desenvolvido foi o módulo de Filtração Industrial, contudo outros módulos poderão ser desenvolvidos para compor um Aplicativo de Dimensionamento e Simulação Industrial mais geral.

Atualmente o *app* encontra-se em fase de registro no Núcleo de Inovação Tecnológica da UFTM. Após o registro, o *app* será disponibilizado gratuitamente à comunidade acadêmica, no repositório da universidade, para sua utilização como software livre.

## **NOMENCLATURA**

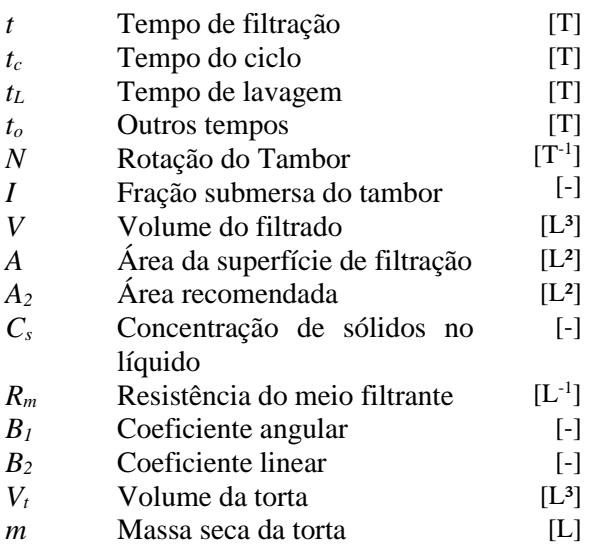

## **Símbolos**

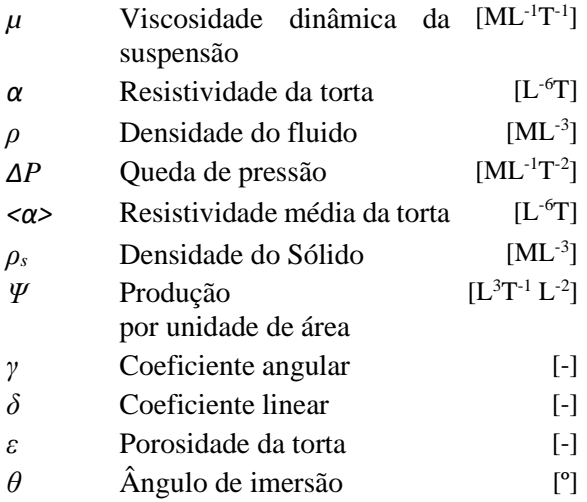

# **REFERÊNCIAS**

- CREMASCO, M. A. (2012), Operações Unitárias em sistemas particulados e fluidomecânicos. Blucher, 423p., São Paulo.
- DOS SANTOS, E. de O. et al. (2020), O uso da tecnologia em sala de aula para fins pedagógicos. Monumenta- Revista Científica Multidisciplinar UNIBF, Vol 1, n. 1, p.106-118.
- FREITAS, P. V. S. e SANTOS, K. G. (2021a), Bibliometric analysis on use of apps and technologies in teaching separation processes at Chemical Engineering, Research, Society and Development, Vol. 10, n. 11, e39101119155.
- FREITAS, P. V. S e SANTOS, K. G. (2021b), Development of a mobile app for scaling up industrial filters – Filter Press Module, Anais do Encontro nacional de modelagem computacional e encontro de ciência e tecnologia de materiais. Evento Online. Disponível em: <https//www.even3.com.br/anais/XXIVE NMC\_XIIECTM/415428- DEVELOPMENT-OF-A-MOBILE-APP-FOR-SCALING-UP-INDUSTRIAL-FILTERS---FILTER-PRESS-MODULE>. Acesso em:  $18/08/2022$  13:03, Uberlândia - MG, Brasil.
- GODOY, E., ALMEIDA, E. (2017), A evasão nos cursos de Engenharia e a sua relação com a Matemática: uma análise a partir do COBENGE. Educação Matemática Debate, Vol 1, n. 3, p.339-361.
- LIMA, G. M. (2019), Desenvolvimento de um aplicativo híbrido para projetar equipamentos de separação sólido-fluido no campo gravitacional e no campo centrífugo. Programa de Mestrado Profissional em Inovação Tecnológica, Universidade Federal do Triângulo Mineiro, Uberaba - MG, 171 f. (dissertação de mestrado).
- LIMA, G. M. e SANTOS, K. G. (2019a). Desenvolvimento de um aplicativo móvel para projeto de separação sólido-gás empregando ciclones. Anais do XXXIX ENEMP 2019 - Congresso

Brasileiro de Sistemas Particulados, Vol. 2, 116076, Belém - PA, Brasil.

- LIMA, G. M. e SANTOS, K. G. (2019b). O uso de um aplicativo móvel para celular no ensino do projeto de câmaras de separação gravitacional, Anais do XXXIX ENEMP 2019 - Congresso Brasileiro de Sistemas Particulados, Vol. 2, 116484, Belém - PA, Brasil.
- LIMA, G. M., FREITAS, P. V. S., SANTOS, K. G. (2021), Desenvolvimento de um aplicativo híbrido para projetar equipamentos de separação sólido-fluido no campo gravitacional – Módulo Sedimentador. Anais do Encontro nacional de modelagem computacional e encontro de ciência e tecnologia de materiais. Evento online. Disponível em: <https//www.even3.com.br/anais/XXIVE NMC\_XIIECTM/415431- DESENVOLVIMENTO-DE-UM-APLICATIVO-HIBRIDO-PARA-PROJETAR-EQUIPAMENTOS-DE-SEPARACAO-SOLIDO-FLUIDO-NO-CAMPO-GRAVITACI>. Acesso em: 18/08/2022 13:06, Uberlândia - MG, Brasil.
- MAHMOOD, S. (2021), Instructional Strategies for Online Teaching in COVID-19 Pandemic. Hum Behav & Emerg Tech. Vol 3, p.199-203.
- MASSARANI, G. (2002), Fluidodinâmica em sistemas particulados. 2 ed. E-Papers Serviços Editoriais, Rio de Janeiro.
- MCCABE, W.L.; SMITH, J.C.; HARRIOTT, P. (1993), Unit Operations of Chemical Engineering. 5.ed. McGraw-Hill International Editions.
- PEÇANHA, R. P. (2014), Sistemas particulados: Operações unitárias envolvendo partículas e fluidos. 1 ed., Elsevier, 424p., Rio de Janeiro.
- POMBEIRO, O. J., MORÃES, M. J. F., BERTOLAZO, M. (2017), A influência no rendimento acadêmico dos alunos pelo uso do celular no horário de aula. Anais do EVINCI-UniBrasil, Vol 3, n. 2, p.1091- 1106. Curitiba - Pr.
- SILVA, L. D., LIMA G. M., SILVÉRIO, B. C., DOS SANTOS, K. G. (2020),

Desenvolvimento de um Software educativo para projeto da separação sólido líquido em centrífugas tubulares. Revista<br>Iberoamericana De Tecnología En Iberoamericana De Tecnología En Educación Y Educación En Tecnología, Vol. 25, e9.

- SONEGO, A. H. S., BEHAR, P. A. (2015), M -Learning: Reflexões e Perspectivas com o uso de aplicativos educacionais. In: Nuevas ideias em Informática Educativa: memorias XVII Congreso Internacional de Informática Educativa, TISE. p.521 -526. Santiago - Chile.
- SUTHERLAND, J. e SCHWABER, K. (2013), The scrum guide. The definitive guide to scrum: The rules of the game. Scrum. org,<br>Vol 268. Disponível em: Disponível em: https://www.scrum.org/Portals/0/Documen ts/Scrum Guides/2013/Scrum -Guide.pdf